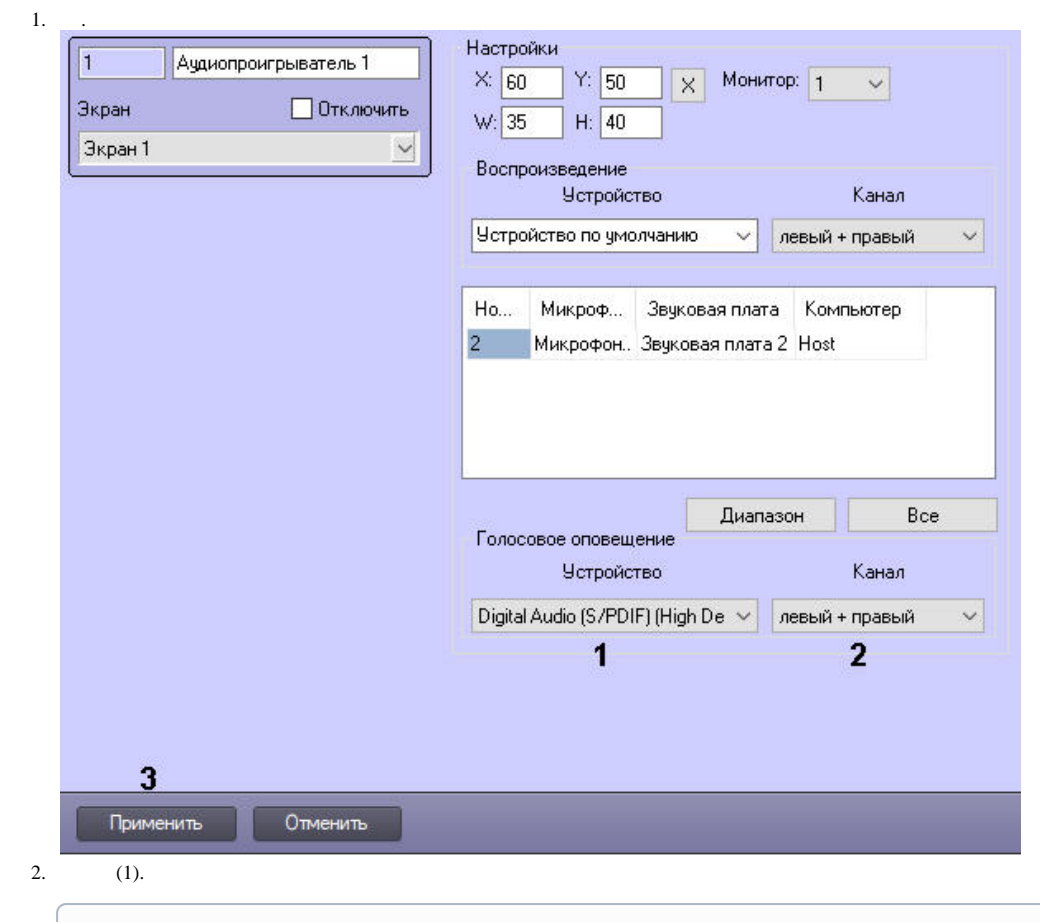

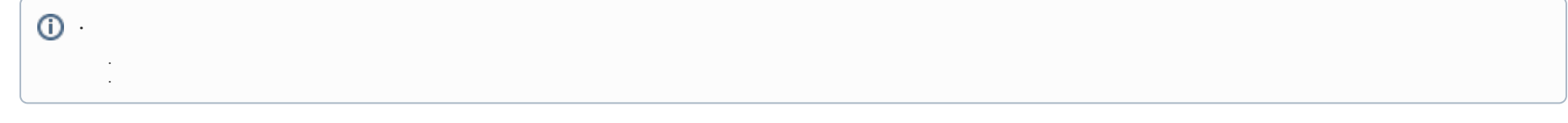

3. (2).<br>4. (3).

 $\Delta \sim$ 

 $\langle \pm \rangle$